#### Parallel Virtual Machines

### История создания

Проект PVM был начат в 1989 году в Oak Ridge National Laboratory Первый релиз – Март 1991.

Библиотека была полностью переписана в 1993 году. Версия 3.3, которая и будет рассматриваться далее.

# Парадигма PVM  $0<sub>o</sub>$ pvmd pvmpvmd pvmd pvmd

## «Демон» pvmd

- «Отвечает» за работу на вычислительном узле.
- Используется для запуска, контроля и завершения заданий.

## Работа пользователя в PVM

- Запуск PVM.
- Создание виртуальной машины.
- Запуск процесса приложения, который порождает другие процессы.

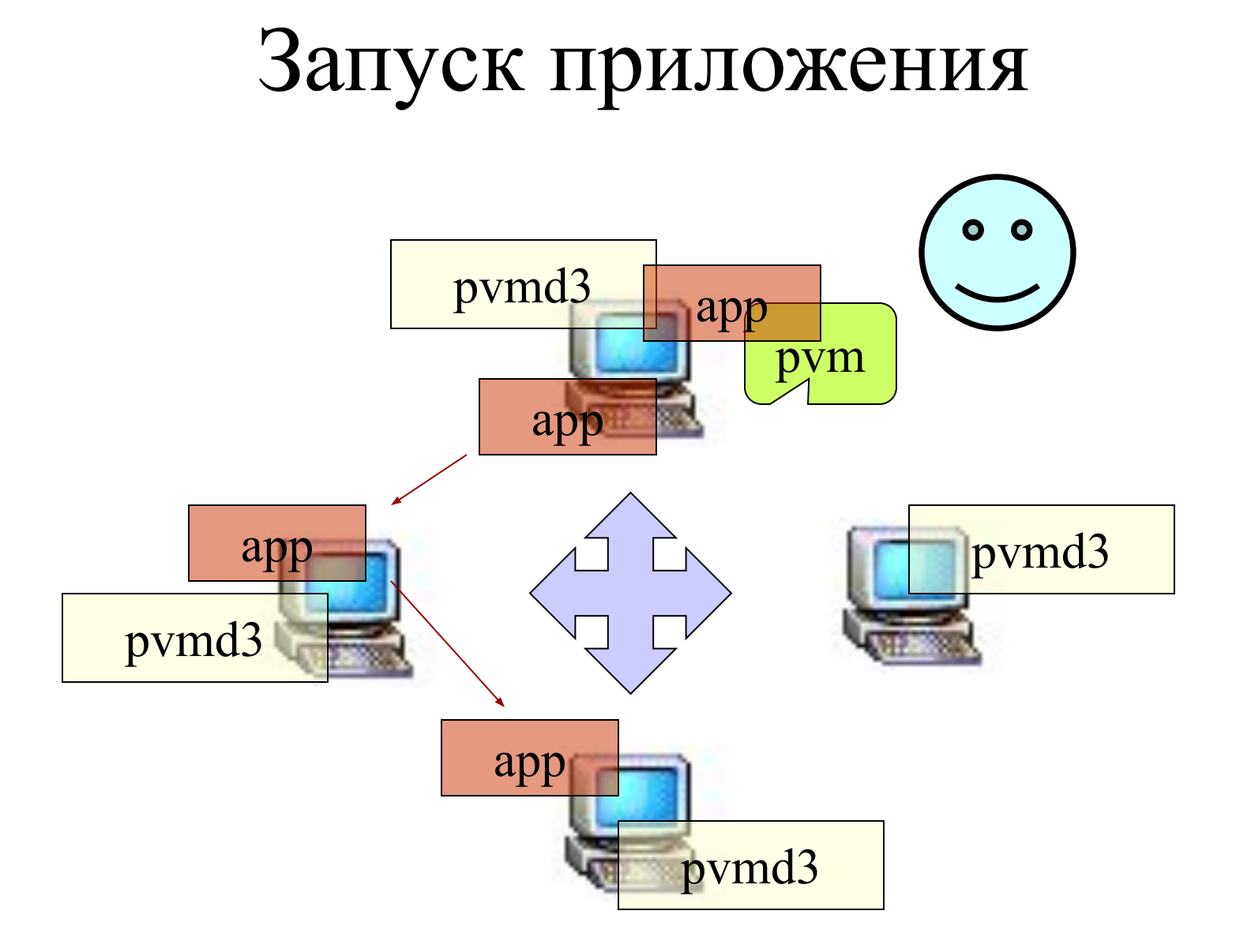

### Консоль PVM

Консоль PVM предоставляет возможность контроля всех процессов виртуальной машины. Она используется для

- конфигурирования параллельной машины;
- запуска и завершения процессов виртуальной машины;
- получения информации о запущенных процессах;

Консоль является отдельным процессом PVM, может быть запущена или завершена в любой момент.

## Управление виртуальной машиной с консоли

pvm> *add hostname* добавление узла в виртуальную машину pvm**>** *delete hostname* удаление узла из виртуальной машины pvm**>** *conf* печать конфигурации виртуальной машины pvm> *halt* завершить работу всех демонов и закрыть PVM

### Работа с процессами

pvm> *spawn task* запуск процесса с именем *task* pvm**>** *kill tid* прерывание выполнения задания pvm**>** *ps* печать списка запущенных процессов pvm> *reset* завершение всех запущенных задач

#### Другие команды консоли

pvm> *spawn task* запуск процесса с именем *task*

pvm**>** *kill tid* прерывание выполнения задания

pvm**>** *ps* печать списка запущенных процессов

## Способы запуска приложения

- Из командной строки.
- Из консоли **pvm** на локальной или удаленной машине.
- Из приложения с помощью функции **pvm** spawn на локальной или удаленной машине.

## Управление виртуальной машиной из консоли

- На машине должна быть установлена библиотека PVM.
- Должны существовать права для удаленного доступа.
- pvm add hostname

## Управление виртуальной машиной из программы

**int pvm\_add\_hosts(char\*\* hosts, int nhosts, int\* infos); hosts** – список имен добавляемых машин **nhosts** – число добавляемых машин **infos** – коды ошибок ( < 0 означает ошибку) возвращает число корректно добавленных узлов

int pvm del hosts(char\*\* hosts, int nhosts, int\* infos);

#### Запуск процесса из консоли

- Предварительно скопировать в стандартный (или указанный для данной машины) каталог на нужной машине.
- spawn app  $name -$  обычный запуск (вывод сохраняется в директории tmp)
- spawn  $\rightarrow$  app\_name запуск с перехватом вывода.

### Запуск процесса

```
int numt = pvm_spawn( char *task, char **argv, int flag, 
                              char *where, int ntask, int *tids )
```
Запуск **ntask** процессов с именем **task**.

```
task – имя загрузочного модуля
argv – аргументы командной строки
flag – способ запуска
      PvmTaskDefault (0) - PVM выбирает машину
      PvmTaskHost - where задает конкретную машину
    …
    tids – массив идентификаторов запущенных заданий (или кодов ошибок при
```
частичном запуске).

**numt** – число реально запущенных заданий, значение меньше ноля означает ошибку; если **numt < ntask**, то запущено меньше заданий, чем ожидалось (ошибки в **tids**)

## Различные примеры запуска процессов

```
numt = pvm_spawn( "host", 0, PvmTaskHost,
                  "sparky", 1, &tid[0] );
numt = pvm_spawn( "host", 0, (PvmTaskHost+PvmTaskDebug),
                  "sparky", 1, \&\text{tid}[0] );
numt = pvm_spawn( "node", 0, PvmTaskArch,
                   "RIOS", 1, \&\text{tid}[i] );
numt = pvm_spawn( "FEM1", args, 0, 0, 16, tids);numt = pvm_spawn( "pde", 0, PvmTaskHost,
                   "paragon.ornl", 512, tids);
```
### Завершение задания

```
Выход из параллельной машины:
   int pvm_exit(); 
стандартная последовательность вызова:
```

```
pvm_exit();
```

```
exit();
```
Принудительное завершение процесса по идентификатору:

```
int pvm kill(int tid);
```
## Пример (hello.c)

```
main()
\{ int cc, tid, msgtag;
  char buf[100];
```

```
printf("i'm t\frac{6}{x}\ln", pvm_mytid());
```
 $cc = \text{pvm}$  spawn("hello other", (char\*\*)0, 0, "", 1, &tid);

```
if (cc == 1) {
    msgtag = 1;pvm_recv(tid, msgtag);
    pvm_upkstr(buf);
    printf("from t\frac{6}{x}: %s\n", tid, buf);
   } else
    printf("can't start hello other\n");
  pvm_exit();
```
}

## Пример (hello\_other.c)

#include "pvm3.h"

main() {<br>} int ptid, msgtag; char buf[100];

ptid =  $pvm$  parent();

```
 strcpy(buf, "hello, world from ");
gethostname(buf + strlen(buf), 64);
msgtag = 1;pvm_initsend(PvmDataDefault);
pvm_pkstr(buf);
pvm_send(ptid, msgtag);
```

```
 pvm_exit();
}
```
#### **int tid = pvm\_mytid( void )**

Возвращает номер задания. Если процесс не включен в PVM, то добавляет его (как и любой другой первый вызов PVM).

#### **int tid = pvm\_parent( void )**

Возвращает идентификатор процесса, запустившего данный или PvmNoParent, если такого нет.

## Обмен сообщениями

#### **Посылка**:

- 1. Инициализация буфера.
- 2. Упаковка в буфер данных.
- 3. Посылка данных.

#### **Прием**:

- 1. Прием данных в буфер.
- 2. Распаковка данных из буфера.

### Посылка сообщений.

#### **int bufid = pvm\_initsend( int encoding )**

Очищает буфер посылки сообщений и инициализирует кодировку.

encoding:

PvmDataDefault – кодировка XDR (самый общий случай)

 PvmDataRaw – кодировка отсутствует (однородная платформа)

 PvmDataInPlace – копирования не производится (сохраняются указатели и размеры данных пользователя)

## Управление несколькими буферами

PVM допускает существование нескольких буферов, из которых в данный момент может быть активен только **один** буфер для отправки и в точности **один** буфер для приема сообщений. Активный буфер можно менять.

## Функции для управления несколькими буферами

**int pvm\_mkbuf(int encoding)** – создает буфер возвращает идентификатор созданного буфера

**int pvm\_freebuf(int bufid)** – освобождает буфер

**int pvm\_getsbuf()** – возвращает активный буфер для отправки сообщений

**int pvm\_getrvuf()** – возвращает активный буфер для приема сообщений

**int pvm\_setsbuf(int bufid)** – устанавливает активный буфер для отправки сообщений (возвращает id предыдущего буфера)

**int pvm\_setrbuf(int bufid)** – устанавливает активный буфер для приема сообщений (возвращает id предыдущего буфера)

## Возможное применение нескольких буферов

За счет переключения между буферами удается передавать сообщения без перекодировки:

bufid = pvm\_recv( $src, tag$ ); oldid = pvm\_setsbuf( bufid ); info = pvm\_send( dst, tag ); info = pvm freebuf( oldid );

#### Упаковка сообщений

int info =  $pvm$  pkbyte( char \*cp, int nitem, int stride ) int info =  $pvm$  pkcplx( float \*xp, int nitem, int stride ) int info =  $pvm$  pkdcplx( double  $*zp$ , int nitem, int stride )

int info  $=$  pvm pkdouble( double  $*dp$ , int nitem, int stride )

int info  $=$  pvm pkfloat( float  $*$ fp, int nitem, int stride) int info =  $pvm$  pkint( int \*np, int nitem, int stride ) int info =  $pvm$  pklong( long \*np, int nitem, int stride) int info =  $pvm$  pkshort( short \*np, int nitem, int stride ) int info =  $pvm$  pkstr( char \*cp ) int info =  $pvm$  packf( const char \*fmt, ... )

### Посылка сообщений

#### **int info = pvm\_send( int tid, int msgtag )**

**tid –** идентификатор процесса приемника **msgtag** – тэг сообщения

#### **int info = pvm\_mcast( int \*tids, int ntask, int msgtag )**

*Посылка асинхронная.*

### Посылка сообщений

**int info = pvm\_psend( int tid, void\* p, int msgtag, int cnt, int typ)** 

**tid –** идентификатор процесса приемника; **msgtag** – тэг сообщения;

**cnt** – число посылаемых элементов данных;

**typ –** тип элементов данных;

- PVM\_ULONG
- PVM\_LONG
- PVM\_INT
- PVM\_SHORT
- PVM\_BYTE
- PVM\_STR
- PVM\_USHORT
- PVM\_UINT
- PVM\_DCPLX
- PVM\_DOUBLE
- PVM\_FLOAT

• PVM\_CPLX

### Типы

## Прием сообщений

#### **int bufid = pvm\_recv( int tid, int msgtag )**

**tid –** идентификатор процесса отправителя **msgtag** – тэг сообщения

(Значение тэга или идентификатора сообщения, равное –1, воспринимается как шаблон.)

Блокирующий прием сообщения. Освобождает старый (если последний

не был сохранен с помощью pvm\_setrbuf) и создает новый активный буфер, который заполняет принятым сообщением и возвращает его.

## Прием сообщений

**int bufid = pvm\_trecv( int tid, int msgtag, struct timeval\* timeout )** 

Прием по таймауту. **tid –** идентификатор процесса отправителя **msgtag** – тэг сообщения **timeout** – максимальное время блокировки возвращает 0, если сообщение не доставлено после прошествия периода времени

#### **int bufid = pvm\_nrecv( int tid, int msgtag )**

Неблокирующий прием – возвращает 0 в случае если сообщение не пришло неготовности отправителя

#### Распаковка

int info =  $pvm$  upkbyte( char \*cp, int nitem, int stride ) int info =  $pvm$  upkcplx( float \*xp, int nitem, int stride ) int info  $=$  pvm upkdcplx( double  $*zp$ , int nitem, int stride )

int info =  $pvm$  upkdouble( double  $*dp$ , int nitem, int stride )

int info =  $pvm$  upkfloat( float \*fp, int nitem, int stride ) int info =  $pvm$  upkint( int \*np, int nitem, int stride ) int info =  $pvm$  upklong( long \*np, int nitem, int stride ) int info =  $pvm$  upkshort( short \*np, int nitem, int stride) int info =  $pvm$  upkstr( char \*cp )

int info =  $\eta v$ m\_unpackf( const char \*fmt, ...

#### Прием + распаковка

**int pvm\_precv( int tid, int msgtag, void \*p, int cnt, int typ, int \* rtid, int\* rcnt, int \* rtag)** 

Комбинирует прием и распаковку сообщения, состоящего из

однородных элементов. Возвращает (через параметры rtid, rcnt,

rtyp) информацию о числе элементов в принятом сообщении,

идентификаторе процесса-передатчика и тэге сообщения.

### Нотификация о событии

**int pvm\_notify(int what, int msgtag, int cnt, int\* tids) what** – тип события (**PvmTaskExit**, **PvmHostDelete**, **PvmHostAdd**) **msgtag** – тэг, который будет использован для нотификации **cnt** – число элементов в массиве **tids tids** – массив идентификаторов процессов, события которых подвергаются мониторингу (пуст, если **PvmHostAdd**)

## Нотификация о событии

При возникновении запрашиваемого события процессу, вызывавшему **pvm\_notify**, посылается сообщение с указанным тэгом.

Сообщение содержит id процесса, для которого произошло событие (одно сообщение на событие):

PvmTaskExit – id процесса, завершившего работу;

PvmHostDelete – id удаленного pvmd;

PvmHostAdd – id добавленного pvmd (не более cnt сообщений).

```
/*
    Failure notification example
    Demonstrates how to tell when a task exits
*/
/* defines and prototypes for the PVM library */#include <pvm3.h>
/* Maximum number of children this program will spawn */
#define MAXNCHILD 20
/* Tag to use for the task done message */#define TASKDIED
                        11
int
main(int argc, char* argv[])
€
    /* number of tasks to spawn, use 3 as the default */int ntask = 3;
    /* return code from pvm calls */int info;
    /* my task id */
    int mytid;
    /* my parents task id */
    int myparent;
    /* children task id array */
    int child[MAXNCHILD];
    int i, deadtid;
    int tid:
    char *argv[5];
```

```
/* find out my task id number */mytid = pvm_mwytid();
/* check for error */if (mytid < 0) {
    /* print out the error */
    pvm_perror(argv[0]);
    /* exit the program */return -1;\mathbf{r}/* find my parent's task id number */
myparent = pvm\_parent();
/* exit if there is some error other than PvmNoParent */if ((myparent < 0) & (myparent != PvmNoParent)) {
    pvm_perror(argv[0]);
    pvm\_exit();
    return -1;\mathbf{r}
```

```
/* if i don't have a parent then i am the parent */if (myparent == PvmNoParent) {
    /* find out how many tasks to spawn */if (\arg c = 2) ntask = atoi(\arg v[1]);
    /* make sure ntask is legal */if ((ntask < 1) || (ntask > MAXNCHILD)) { pvm\_exit(); return 0; }
    /* spawn the child tasks */info = pvm_spawn(argv[0], (char**)0, PvmTaskDebug, (char*)0,ntask, child);
    /* make sure spawn succeeded */
    if (info != ntask) { pvm\_exit(); return -1; }
    /* print the tids */for (i = 0; i < ntask; i++) printf("t"x\t",child[i]); putchar('\n');
```

```
/* ask for notification when child exits */info = pvm_notify(PvmTaskExit, TASKDIED, ntask, child);
if (info < 0) { pvm\_perror("notify"); pvm\_exit(); return -1; }
```

```
/* reap the middle child */info = pvm_kill(child[ntask/2]);if (info < 0) { pvm\_perror("kill"); pvm\_exit(); return -1; }
```

```
/* wait for the notification */info = pvm\_recv(-1, TASKDIED);if (into < 0) { pvm\_perror("recv"); pvm\_exit(); return -1; }
info = pvm\_upkint(&deadtid, 1, 1);if (info < 0) pvm_perror("calling pvm_upkint");
```

```
/* should be the middle child */printf ("Task t", has exited. \n", deadtid);
    printf ("Task t"x is middle child. \n", child [ntask/2]);
    pvm\_exit();
    return 0;
    \mathbf{r}/* i'm a child */
sleep(63);
```

```
pvm\_exit();
return 0;
```

```
ł
```